## "Implementation of SNOMED CT in a Surgical Logbook iPad Application" (57)

## ABSTRACT:

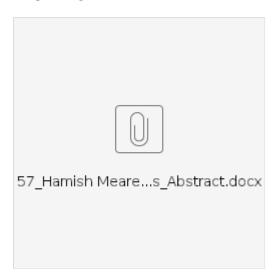